## **NetTutor**

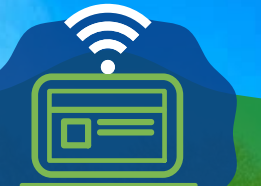

Need help in a course not supported by the Lehman Tutoring Center or the Science Learning Center? Need after hours help? Visit a NetTutor!

**WELCOME TO EHMAN COLLEGE** 

**HOW DO I ACCESS NET TUTOR? It's easy! Go to Lehman360 [https://lehman360.lehman.edu](https://lehman360.lehman.edu/)**

**Log in using your Lehman username (firstname.lastname) and password. In the Lehman apps section, click on NetTutor.**

**Watch this video for a quick tutorial! [https://www.youtube.com/watch?](https://www.youtube.com/watch?v=Vq6J84Sv2ro) v=Vq6J84Sv2ro**

NetTutor provides Lehman students free online help for a variety of courses

To see if your course is [tutored,](http://www.lehman.edu/issp) log in to Lehman 360 or visit [www.lehman.edu/issp](http://www.lehman.edu/issp)

Questions? Stop by our virtual center: <https://tinyurl.com/LTCwaitingroom>

(718) 960-8175| [issp.program@lehman.cuny.edu](http://lehman.cuny.edu/)

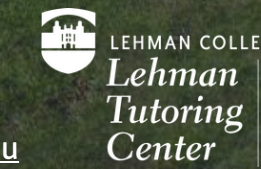

LEHMAN COLLEGE Lehman | Science Learning Center

**ACC 171 ACC 272 ACC 335 ACC 342 ACC 439 ACC 440 ACC 441 ACC 442 AST 101 BBA 204 BBA 207 BBA 303 BBA 332 BIO 166 BIO 173 BIO 238 BIO 244 BIO 420 CHE 120 CHE 166 CH3 168 CHE 232 CMP 167 CMP 168 ECO 166 ECO 167 ENG 227 ENG 301 ENG 302 ENG 303 ENG 308 ENW 210 ENW 301 ENW 302 FRE 111 FRE 112 GEO 101 HIS 244 MAT 104 MAT 108 MAT 126 MAT 171 MAT 172 MAT 174 MAT 175 MAT 176 MAT 206 NUR 300 NUR 330 NUR 405 PHI 171 PHY 166 PHY 167 PSY 166 PSY 226 SOC 166 SPA 111 SPA 112**

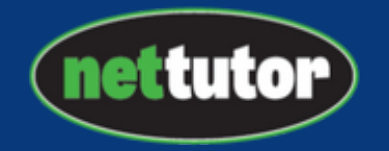

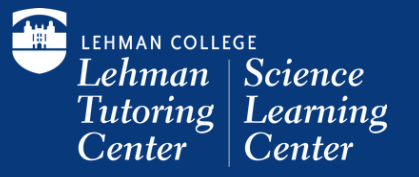